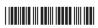

| 2018 IV 13                    | 0930                                                                                                    | Seat No. :                       |                            |
|-------------------------------|----------------------------------------------------------------------------------------------------|----------------------------------|----------------------------|
| Time : 1½ Hours               |                                                                                                    |                                  | IT/ITeS (NSQF)             |
|                               | Subject Code S 0 7 3                                                                                         |                                  |                            |
| Total No. of Questions : 3    | (Printed Pages :                                                                                             | 3) M                             | aximum Marks : 30          |
| iii) <b>AII</b> qu            | er <b>each</b> question or<br>the question numbe<br>estions are <b>compu</b><br>e to the <b>right</b> indica | r and sub ques<br><b>Isory</b> . | stion no. <b>clearly</b> . |
| 1. A) Choose the correct answ | ver from the options                                                                                         | given below t                    | he statement : [3]         |
| 1) One of the wireless in     | nternet connectivity                                                                                         | is                               | _•                         |
| a) DSL                        | b)                                                                                                    | Dialup                           |                            |
| c) WIFI                       | d)                                                                                                    | Cable internet                   | access                     |
| 2) Which one of the following | owing is not a word                                                                                          | processing so                    | ftware ?                   |
| a) Open office writer         | b)                                                                                                    | Notepad                          |                            |
| c) Google documents           | s d)                                                                                                    | My SQL                           |                            |
| 3) The vie                    | ew helps you to view                                                                                         | a selected area                  | a of a workbook.           |
| a) Normal                     | b)                                                                                                    | Custom view                      |                            |
| c) Page break view            | d)                                                                                                    | Page layout vi                   | ew                         |
| 4) Which of the followin      | g provides a printed                                                                                         | d copy of a pre                  | sentation ?                |
| a) Outline                    | b)                                                                                                    | Speaker notes                    | <b>;</b>                   |
| c) Audience Handou            | ts d)                                                                                                    | All of the abov                  | 'e                         |
| 5) I received                 | present from j                                                                                               | anet.                            |                            |
| a) a                          | b)                                                                                                    | the                              |                            |
| c) an                         | d)                                                                                                    | no article need                  | bed                        |
| 6) Please put the vase        | the                                                                                                    | table.                           |                            |
| a) for                        | b)                                                                                                    | in                               |                            |
| c) on                         | d)                                                                                                    | from                             |                            |

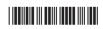

|    | B) | An                                                   | swer the following questions in one s                              | ent                                                                                                    | ence:                             | [3] |
|----|----|------------------------------------------------------|--------------------------------------------------------------------|----------------------------------------------------------------------------------------------------|-----------------------------------|-----|
|    |    | 1)                                                   | Write one point of difference between processor.                   | n sı                                                                                                    | bscript and superscript in word   |     |
|    |    | 2) What is the use of slide animation in PowerPoint? |                                                                    |                                                                                                    |                                   |     |
|    |    | 3)                                                   | List any two chart elements in spreadsheet.                        |                                                                                                    |                                   |     |
|    | C) | An                                                   | swer the following questions in <b>two</b> sentences :             |                                                                                                    |                                   |     |
|    |    | 1)                                                   | ) Name any four layout options available in presentation software. |                                                                                                    |                                   |     |
|    |    | 2)                                                   | 2) Do as directed :                                                |                                                                                                    |                                   |     |
|    |    | a) A movie is going to be watched by us tonight.     |                                                                    |                                                                                                    |                                   |     |
|    |    |                                                      | (Change to active voice)                                           |                                                                                                    |                                   |     |
|    |    | b) Come quickly or we will miss the bus.             |                                                                    |                                                                                                    |                                   |     |
|    |    |                                                      | (Identify adverb)                                                  |                                                                                                    |                                   |     |
| 2. | A) | Ch                                                   | oose the correct answer from the opt                               | ions                                                                                                    | given below the statement :       | [3] |
|    |    | 1)                                                   | A is a device that conv                                            | /erts                                                                                                    | s digital computer signals into a |     |
|    |    | form that can travel over phone lines.               |                                                                    |                                                                                                    |                                   |     |
|    |    |                                                      | a) Repeater                                                        | b)                                                                                                    | Modem                             |     |
|    |    |                                                      | c) Bridge                                                          | d)                                                                                                    | Hub                               |     |
|    |    | 2)                                                   |                                                                    | selecting option in word processor the first character in e first word will be converted to capital letter. |                                   |     |
|    |    |                                                      | a) Sentence case                                                   | b)                                                                                                    | Lower case                        |     |
|    |    |                                                      | c) Upper case                                                      | d)                                                                                                    | Toggle case                       |     |
|    |    | 3)                                                   | Any formula in spreadsheet starts with                             |                                                                                                    |                                   |     |
|    |    |                                                      | a) /                                                               | b)                                                                                                    | *                                 |     |
|    |    |                                                      | c) \$                                                              | d)                                                                                                    | =                                 |     |
|    |    | 4)                                                   | PowerPoint presentations are widely used for                       |                                                                                                    |                                   |     |
|    |    |                                                      | a) Creating slides to display information                          | tion                                                                                                    |                                   |     |
|    |    |                                                      | b) Project presentation by students                                |                                                                                                    |                                   |     |
|    |    |                                                      | c) Communication of planning                                       |                                                                                                    |                                   |     |
|    |    |                                                      | d) All of the above                                                |                                                                                                    |                                   |     |

S-073 -2-

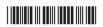

|    |    | 5) | cniid                                          | iren start school at       | tne        | e age of five.                    |     |
|----|----|----|------------------------------------------------|----------------------------|------------|-----------------------------------|-----|
|    |    |    | a) Little                                      |                            | b)         | Very                              |     |
|    |    |    | c) Many                                        |                            | d)         | Much                              |     |
|    |    | 6) | He                                             | finished the wh            | ole        | job.                              |     |
|    |    |    | a) Themselves                                  |                            | b)         | Himself                           |     |
|    |    |    | c) Herself                                     |                            | d)         | Ourselves                         |     |
|    | B) | An | swer the following q                           | uestions in <b>one</b> se  | ente       | ence:                             | [3] |
|    |    | 1) | What is the use of                             | styles in word prod        | ces        | sor?                              |     |
|    |    | 2) | State any two sh presentation.                 | now type options           | a۱         | vailable while delivering the     |     |
|    |    | 3) | Define headers in v                            | word processor.            |            |                                   |     |
|    | C) | An | swer the following q                           | uestions in <b>two</b> se  | ente       | ences:                            | [4] |
|    |    | 1) | Define data types a                            | and name any two           | da         | ta types in DBMS.                 |     |
|    |    | 2) | Frame the sentence                             | es using following         | ter        | ms.                               |     |
|    |    |    | a) Rent                                        |                            | b)         | Apartment                         |     |
| 3. | A) | An | swer the following o                           | questions in <b>one</b> s  | ent        | ence:                             | [3] |
|    |    | 1) | Write any two option meeting request.          | ons available in cal       | len        | daring software to respond the    |     |
|    |    | 2) | Name any two web                               | sites that offers fro      | ee t       | templates for word processor.     |     |
|    |    | 3) | Write the syntax of                            | DELETE statemen            | nt i       | n My SQL.                         |     |
|    | B) | Ar | swer the following q                           | uestions in <b>two</b> se  | ente       | ences:                            | [4] |
|    |    | 1) | Give an example to software using diffe        | •                          | ppc        | pintments in time management      |     |
|    |    | 2) | Draw a neat diagra                             | ım of Local Area N         | letv       | vork and label it.                |     |
|    | C) | An | swer the following q                           | uestion in <b>three</b> to | f <b>o</b> | ur sentences :                    | [3] |
|    |    |    | plain the use of conc<br>e formats in spreadsl | _                          | and        | d list any two options to control |     |
|    |    |    |                                                |                            |            |                                   |     |

S-073 -3-